## Муниципальное бюджетное общеобразовательное учреждение «Вавожская средняя общеобразовательная школа»

Принято на заседании педагогического совета Протокол от 31.05.2021 № 5 Утверждено приказом по школе от 31.05.2021 г. № 238-ОД

## ДОПОЛНИТЕЛЬНАЯ ОБЩЕОБРАЗОВАТЕЛЬНАЯ ОБЩЕРАЗВИВАЮЩАЯ ПРОГРАММА «Web - программирование»

Направленность: техническая

Возраст учащихся: *13 -16 лет*

Срок реализации: 1 *год (72 часа).*

Составитель: Бурков Валерий Николаевич, педагог дополнительного образования

#### **1. Пояснительная записка**

#### *Направленность программы*

Дополнительная общеобразовательная общеразвивающая программа «Web - программирование» имеет техническую направленность.

Программа разработана в соответствии с нормативно-правовыми документами системы дополнительного образования: ФЗ «Об образовании в РФ» № 273-ФЗ от 29.12.2012 г., Приказ Министерства просвещения РФ от 9 ноября 2018 г. N 196 "Об утверждении Порядка организации и осуществления образовательной деятельности по дополнительным общеобразовательным программам", Концепции развития дополнительного образования детей от 4 сентября 2014 года № 1726-р, Положении о дополнительной общеобразовательной общеразвивающей программе педагога дополнительного образования МБОУ «Вавожская СОШ».

Данная программа соответствует возрастным особенностям учащихся, способствует формированию личной культуры здоровья учащихся через организацию здоровьесберегающих практик. Данная Программа предназначена для обучения учащихся шахматам в Центре образования цифрового и гуманитарного профилей «Точка роста».

Обучение по данной программе проходит в форме очно-заочного или смешанного обучения, где теоретическая часть материала и организаций онлайн турниров предлагается в дистанционном виде на платформе Moodle.

#### *Актуальность программы*

Согласно проведенному анкетированию среди учащихся и родителей Муниципального опорного центра дополнительного образования детей Вавожского района (ссылка на результаты анкетирования: [https://vk.com/vavsosh?w=wall-58936217\\_1357,](https://vk.com/vavsosh?w=wall-58936217_1357) [https://vk.com/vavsosh?w=wall-](https://vk.com/vavsosh?w=wall-58936217_1355)[58936217\\_1355](https://vk.com/vavsosh?w=wall-58936217_1355)) о выборе объединений дополнительного образования, более 33% проголосовали за техническое направление, что говорит о высоком социальном заказе. Современные дети живут в эпоху активной информатизации, компьютеризации и роботостроения. Технические достижения всё быстрее проникают во все сферы человеческой

жизнедеятельности и вызывают интерес детей к современной технике.

Не случайно в проекте «Успех каждого ребенка» одно из важнейших направлений стоит развитие технического и инженерного творчества. Дополнительная обшеобразовательная общеразвивающая программа «Webпрограммирование» направлена на развитие у учащихся математического мышления, пространственного мышления, информационную компетенцию [\(http://juniorit.org/bez-rubriki/kakie-kachestva-razvivaet-programmirovanie-u](http://juniorit.org/bez-rubriki/kakie-kachestva-razvivaet-programmirovanie-u-detej/kakie-kachestva-razvivaet-programmirovanie-u-detej/)[detej/kakie-kachestva-razvivaet-programmirovanie-u-detej/\)](http://juniorit.org/bez-rubriki/kakie-kachestva-razvivaet-programmirovanie-u-detej/kakie-kachestva-razvivaet-programmirovanie-u-detej/).

Программа курса включает в себя практическое освоение техники создания web-страниц, тематических сайтов, а также информационносправочных и других сайтов.

#### *Адресат Программы*

Программа рассчитана на учащихся в возрасте 13-16 лет. Образовательные группы формируются из учащихся проявляющих интерес к Web - программированию, созданию программного обеспечения для сети Интернет. Набор детей осуществляется по желанию.

*Объем Программы:* один год. 1 год обучения: 72 часа (1 раза в неделю по 2 академических часа).

**С***рок освоения программы –* один год. Количество учебных недель – 36 недель.

#### *Объем Программы:* один год

1 год обучения: 72 часа (1 раза в неделю по 2 академических часа).

**С***рок освоения программы –* один год. Количество учебных недель – 36 недель.

#### *Формы организации образовательной деятельности*

Форма обучения очная, очно-заочная, занятия групповые и индивидуальные. Также в программе предусмотрена очно-заочная форма, где около 50% учебного материала представлено на дистанционной платформе Moodle.

*Состав группы* постоянный, разновозрастный. По количеству от 10 человек.

#### *Режим занятий***.**

Занятия группы проводятся 1 раз в неделю по 2 академических часа с 15-ти минутным перерывом.

Единицей учебного процесса является блок уроков (раздел). Каждый раздел охватывает отдельную информационную технологию или её часть. Внутри раздела разбивка по времени изучения производится учителем самостоятельно, но с учётом рекомендованного учебно-тематического плана. Закрепление знаний проводится c помощью практики отработки умений самостоятельно решать поставленные задачи, соответствующих минимальному уровню планируемых результатов обучения.

Задания выполняются на компьютере с использованием интегрированной среды разработки. Для отладки приложений используются компьютеры, смартфоны, планшеты. При этом ученики не только формируют новые теоретические и практические знания, но и приобретают новые технологические навыки.

Для самостоятельной работы используются разные по уровню сложности тренировочные упражнения, которые носят репродуктивный и творческий характер. Количество таких упражнений в работе может варьироваться.

В ходе обучения проводится промежуточное тестирование по темам для определения уровня знаний учащихся.

Выполнение тренировочных упражнений и тестирование способствует активизации учебно-познавательной деятельности и ведёт к закреплению знаний, а также служит индикатором успешности образовательного процесса.

# *Преемственность дополнительной общеобразовательной общеразвивающей программы с программами СОШ.*

Программа дополняет и расширяет знания по основным программам школы: математика и информатика.

**Формируемые компетенции:** учебно-познавательная, коммуникативная, информационная.

#### *Особенности организации образовательного процесса:*

Содержание и материал программы «Web - программирование» составлены по принципу дифференциации и дает возможность учащимся доступно освоить материал на стартовом уровне.

Содержание программы соответствует стартовому уровню сложности,

т.к. предполагает использование и реализацию общедоступных и универсальных формы усвоения материала, минимальную сложность предлагаемых заданий.

#### **2. Цели и задачи программы**

**Цель** научить учащихся основам web-программирования.

#### **Задачи:**

#### *Предметные:*

- познакомить с видами web-сайтов, их функциональными, структурными и технологическими особенностями;

- сформировать навыки элементарного проектирования, конструирования, размещения и сопровождения web-сайта;

- создать представление о языке HTML и научить использовать его для создания web-страниц;

- сформировать навыки коллективной работы с комплексными webпроектами;

- создать и разместить в сети Интернет собственный web-сайт в соответствии с выбранной темой

#### *Метапредметные:*

**-** научить ставить цель и достигать ее результат;

- сформировать навыки самостоятельной работы при выполнении творческих заданий;

- развить умение работать в коллективе и организовать творческий процесс;

- развить умение анализировать;

- развить интерес к научно-техническому, инженерно-конструкторскому творчеству.

#### *Личностные:*

- сформировать личностные качества: целеустремленность, трудолюбие, коммуникативность, мотивацию к познавательной деятельности; - повысить социальную активность учащихся, потребность в самореализации, собственную самооценку.

#### **3. Планируемые результаты**

По итогам освоения программы у учащихся будут сформированы следующие результаты:

#### *Предметные:*

*Будут знать:* правила по технике безопасности; принципы и структуру устройства Всемирной паутины, формы представления и управления информацией в сети Интернет; виды web-сайтов, способны произвести анализ и сформулировать собственную позицию по отношению к их структуре, содержанию, дизайну и функциональности.

*Будут уметь:* соблюдать правила техники безопасности на занятиях; находить, сохранять и систематизировать необходимую информацию из Сети с помощью имеющихся технологий и программного обеспечения; спроектировать, изготовить и разместить в сети web-сайт объёмом 5-10 страниц на заданную тему; работать с изученными программами; находить способы проектирования, создания, размещения и обновления web-сайта; применять приёмамы организации и самоорганизации работы по изготовлению сайта; применять положительный опыт коллективного сотрудничества при конструировании сложных web-сайтов; коллективно разработывать и публично защищать созданный сайт.

#### *Метапредметные:*

Будут уметь: ставить учебную задачу, планировать деятельность по её решению; анализировать общие итоги работы, сравнивать эти результаты с намеченными в начале работы; уметь самостоятельно выбирать соответствующие аппаратные и программные средства; оценивать свою деятельность и деятельность других, распределять работу при совместной деятельности; организовывать работу в группе в процессе обучения. *Личностные:*

Качества личности школьника: позволяющие формировать умение действовать по правилу, корректного воспроизведения образца, способности ориентироваться на образец; позволяющие освоить технологию принятия решения, выявления организаторских данных, лидерских качеств; позволяющие ориентировать на заданную систему требований, уровень алгоритмизации действий, соблюдение правил деятельности; позволяющие управлять своей деятельностью от постановки цели и выбора способов до контроля и оценки полученного результата; позволяющие анализировать общие итоги работы, сравнивать эти результаты с намеченными в начале работы, выявлять причины отклонений и намечать пути их устранения при изучении разных предметов.

# **4. Учебный план и содержание учебного плана**

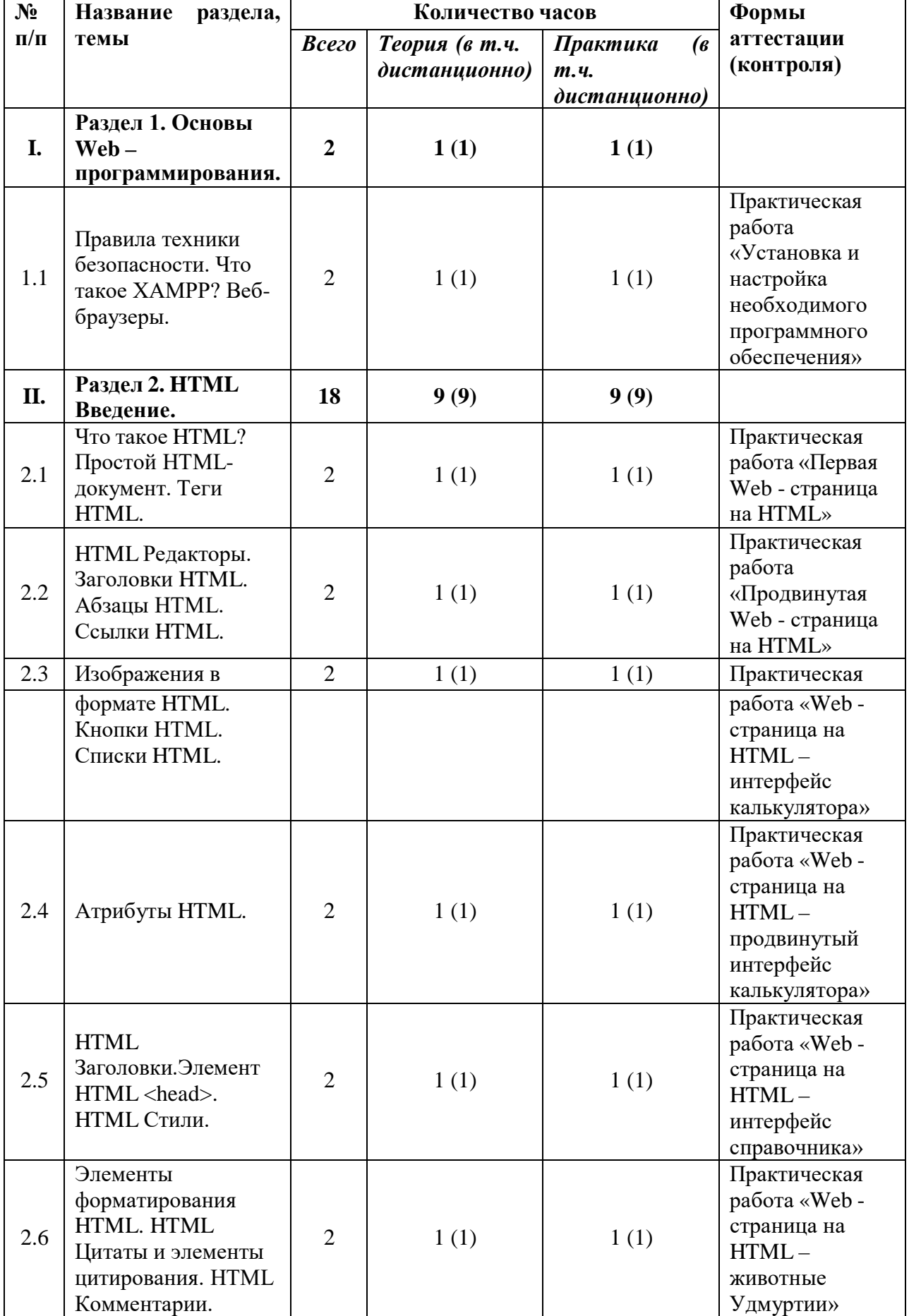

# *4.1. Учебный план*

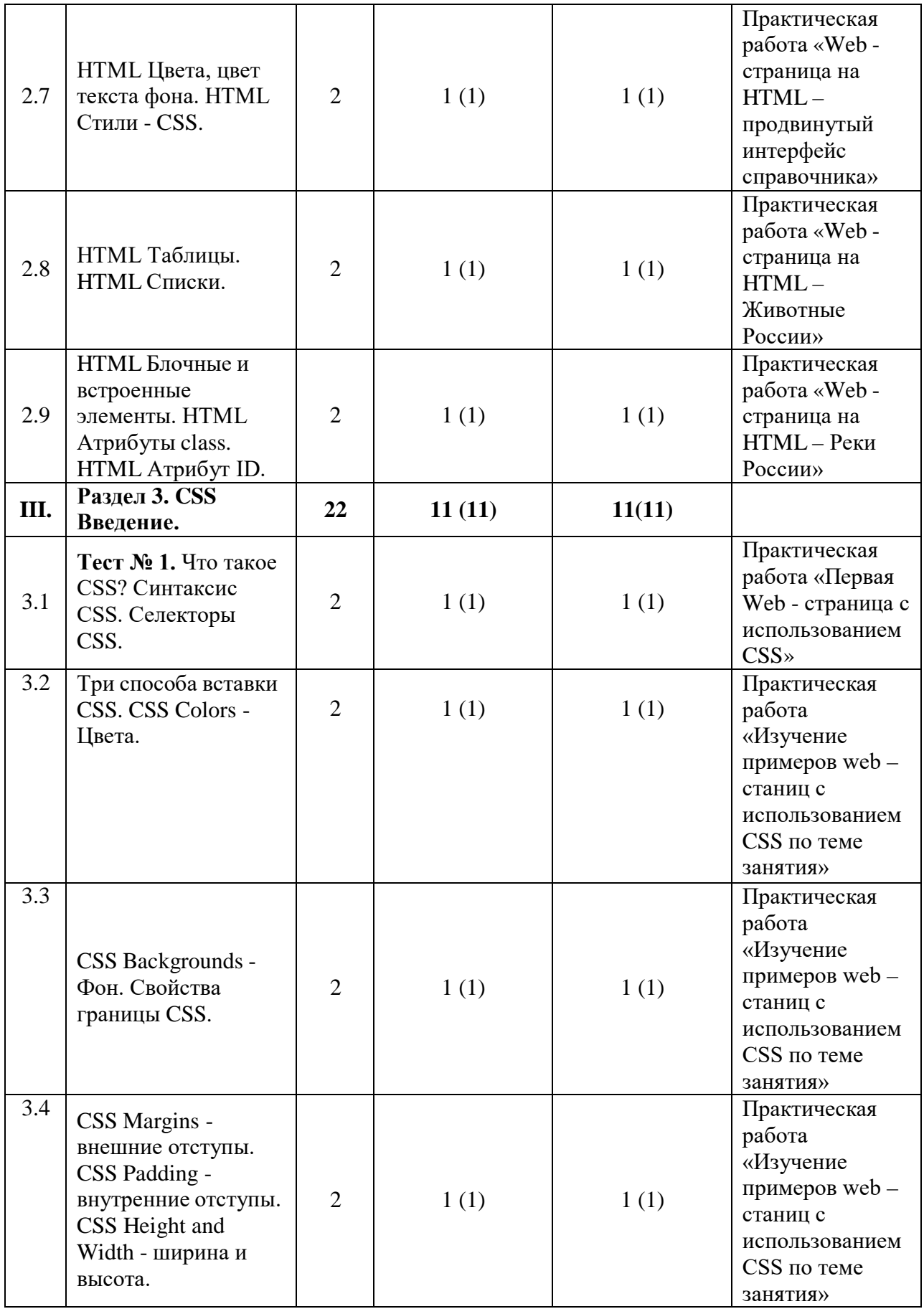

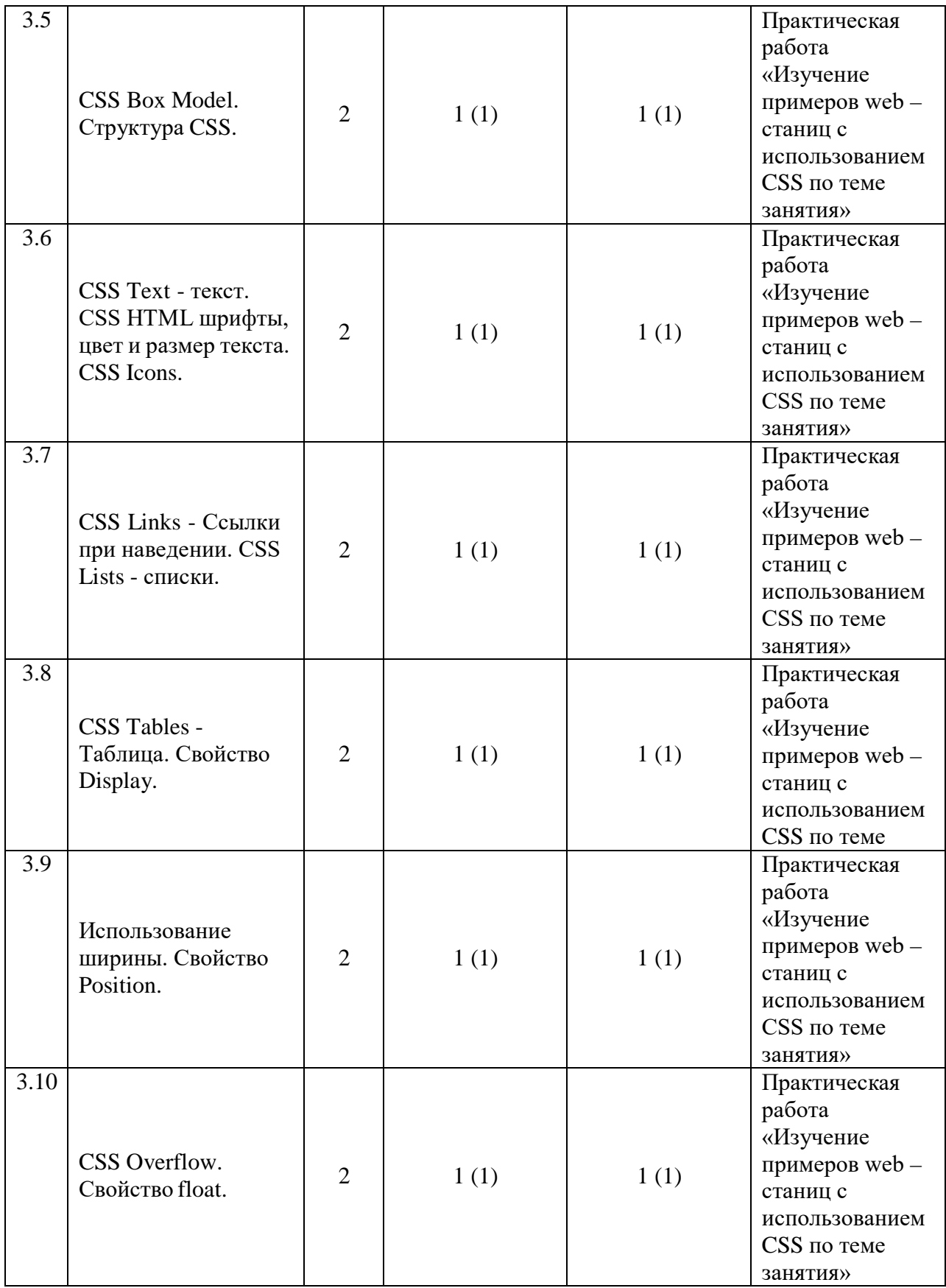

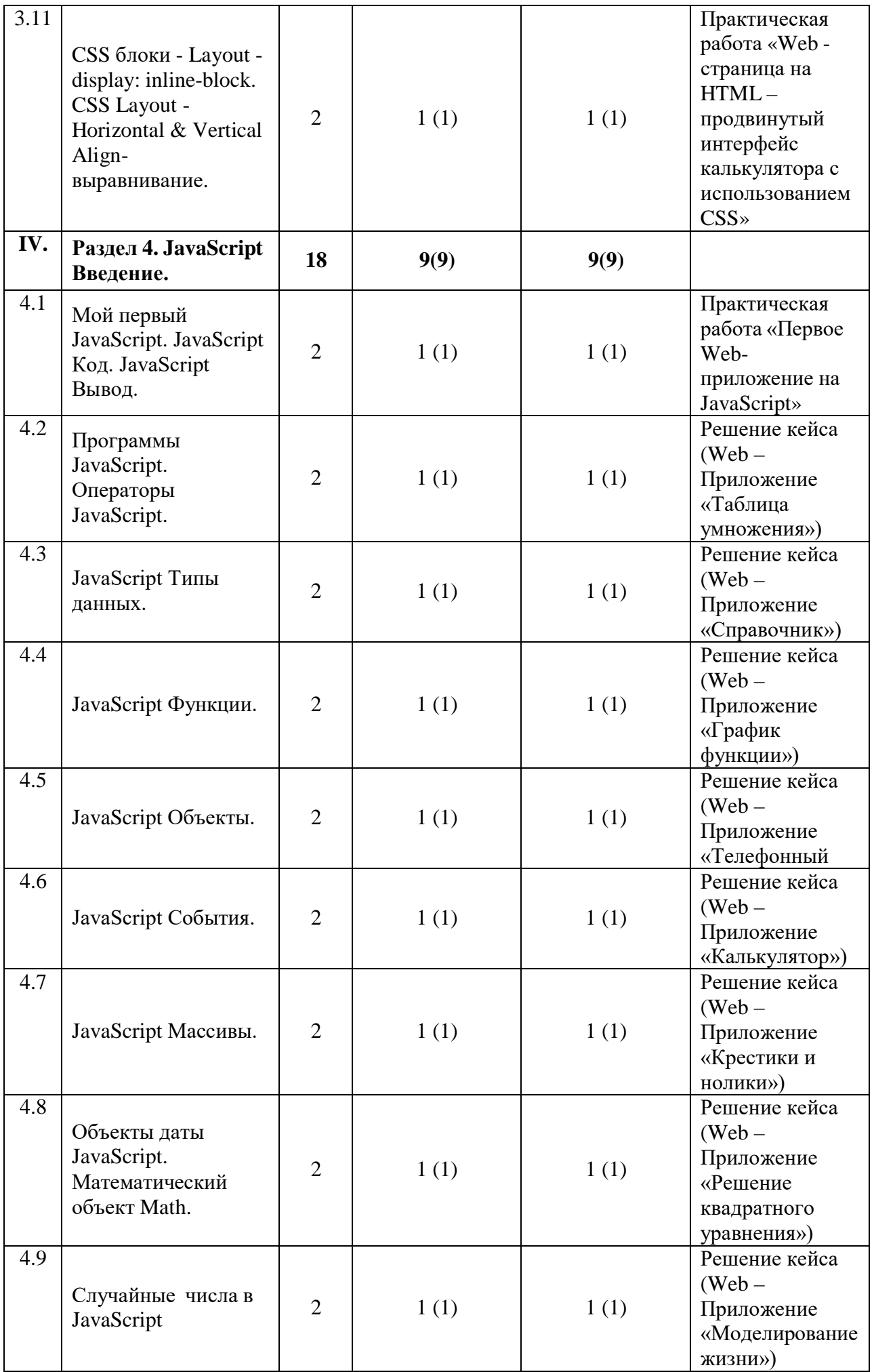

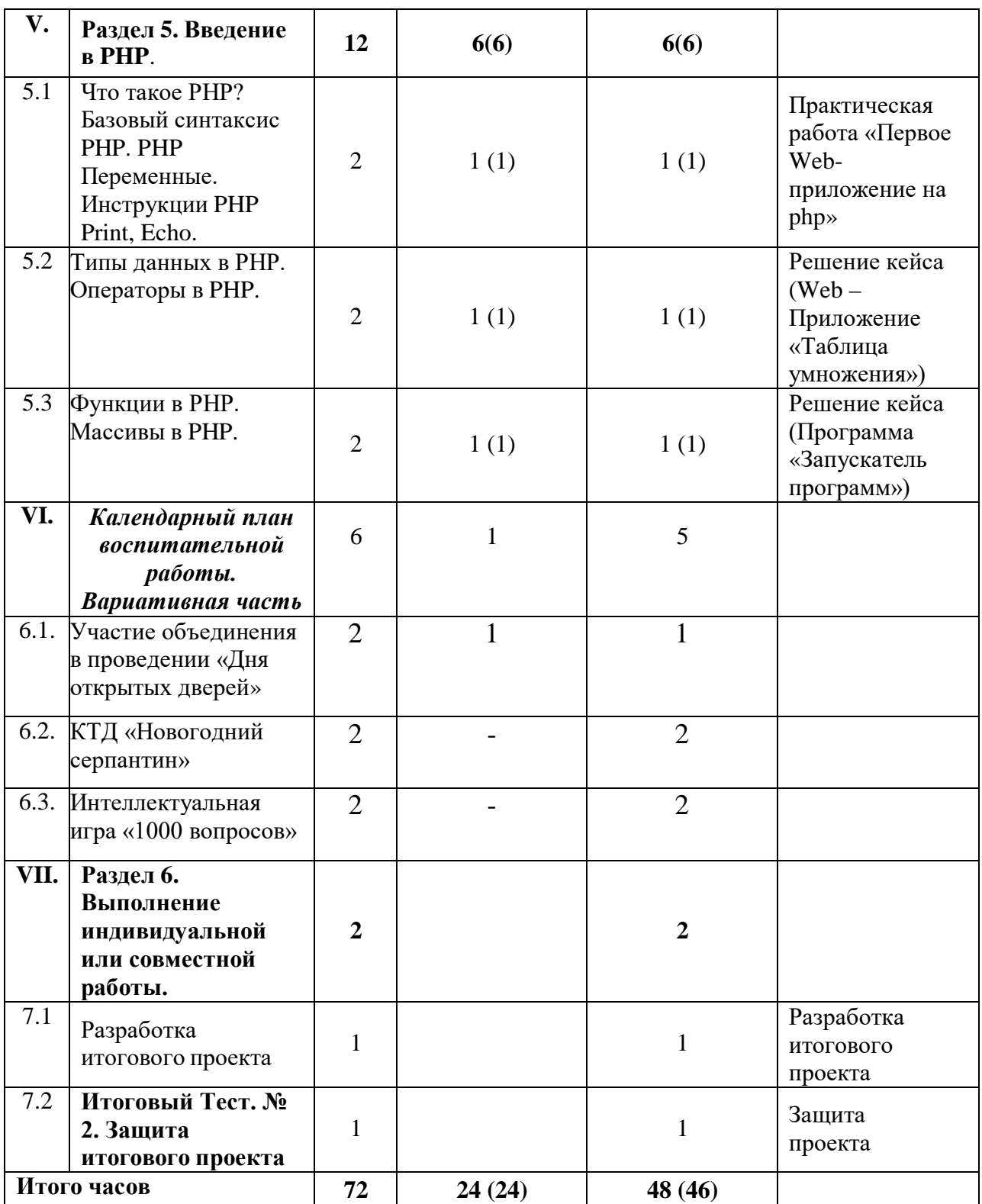

### *4.2. Содержание учебного плана*

## *Раздел 1. Основы Web – программирования. (2 часа)*

## **1.1 Правила техники безопасности. Что такое XAMPP? Веб-браузеры. (2 часа)**

*Теория (1 час):* Правила техники безопасности. Что такое XAMPP - Apache + MariaDB + PHP + Perl. Веб-браузеры - популярные браузеры, описание и принципы работы. *(в т. ч. дистанционно)*

*Практика (1 час):* Практическая работа «Установка и настройка

необходимого программного обеспечения». *(в т. ч. дистанционно)*

### **Раздел 2. HTML Введение. (18 часов)**

**Что такое HTML? Простой HTML-документ. Теги HTML. (2 часа)** *Теория (1 час):* Что такое HTML? Простой HTML-документ. Теги HTML. *(вт. ч. дистанционно)*

*Практика (1 час):* Практическая работа «Первая Web - страница на HTML». *(в т. ч. дистанционно).*

#### **HTML Редакторы. Заголовки HTML. Абзацы HTML. Ссылки HTML. (2 часа)**

*Теория (1 час):* HTML Редакторы. Заголовки HTML. Абзацы HTML. Ссылки HTML. *(в т. ч. дистанционно)*

*Практика (1 час):* Практическая работа «Продвинутая Web - страница на HTML» *(в т. ч. дистанционно)*

### **Изображения в формате HTML. Кнопки HTML. Списки HTML. (2 часа)**

*Теория (1 час):* Изображения в формате HTML. Кнопки HTML. Списки HTML. *(в т. ч. дистанционно)*

*Практика (1 час):* Практическая работа «Web - страница на HTML – интерфейс калькулятора». *(в т. ч. дистанционно)*

## **Атрибуты HTML. (2 часа)**

*Теория (1 час):* Атрибуты HTML. *(в т. ч. дистанционно) Практика (1 часа):* Практическая работа «Web - страница на HTML – продвинутый интерфейс калькулятора». *(в т. ч. дистанционно)*

> **HTML Заголовки. Элемент HTML <head>. HTML Стили. (2 часа)** *Теория (1 час):* HTML Заголовки. Элемент HTML <head>. HTML Стили. *(в т.ч. дистанционно)*

*Практика (1 час):* Практическая работа «Web - страница на HTML – интерфейс справочника». *(в т. ч. дистанционно)*

## **Элементы форматирования HTML. HTML Цитаты и элементы цитирования. HTML Комментарии. (2 часа)**

*Теория (1 час):* Элементы форматирования HTML. HTML Цитаты и элементы цитирования. HTML Комментарии. *(в т. ч. дистанционно) Практика (1 час):* Практическая работа «Web - страница на HTML – животные Удмуртии». *(в т. ч. дистанционно)*

## **HTML Цвета, цвет текста фона. HTML Стили - CSS. (2 часа)**

*Теория (1 час):* HTML Цвета, цвет текста фона. HTML Стили - CSS. *(в т. ч. дистанционно) Практика (1 час):* Практическая работа «Web - страница на HTML –

продвинутый интерфейс справочника». *(в т. ч. дистанционно)*

## **HTML Таблицы. HTML Списки. (2 часа).**

*Теория (1 час):* HTML Таблицы. HTML Списки. *(в т. ч. дистанционно) Практика (1 час):* Практическая работа «Web - страница на HTML –

### **HTML Блочные и встроенные элементы. HTML Атрибуты class. HTML Атрибут ID. (2 часа)**

*Теория (1 час):* HTML Блочные и встроенные элементы. HTML Атрибуты class. HTML Атрибут ID. *(в т. ч. дистанционно)*

*Практика (1 час):* Практическая работа «Web - страница на HTML – Реки России». *(в т. ч. дистанционно).*Раздел 3. CSS Введение. (22 часа)

## **Тест № 1. Что такое CSS? Синтаксис CSS. Селекторы**

**CSS. (2 часа)** *Теория (1 час):* Тест № 1. Что такое CSS? Синтаксис CSS. Селекторы CSS. *(вт. ч. дистанционно)*

*Практика (1 час):* Практическая работа «Первая Web - страница с использованием CSS». *(в т. ч. дистанционно)*

### **Три способа вставки CSS. CSS Colors - Цвета. (2 часа)**

*Теория (1 час):* Три способа вставки CSS. CSS Colors - Цвета. *(в т. ч. дистанционно) Практика (1 час):* Практическая работа «Изучение примеров web – станиц с

## **CSS Backgrounds - Фон. Свойства границы CSS. (2 часа)**

использованием CSS по теме занятия». *(в т. ч. дистанционно)*

*Теория (1 час):* CSS Backgrounds - Фон. Свойства границы CSS. *(в т. ч. дистанционно)*

*Практика (1 час):* Практическая работа «Изучение примеров web – станиц с использованием CSS по теме занятия» *(в т. ч. дистанционно)*

### **CSS Margins - внешние отступы. CSS Padding - внутренние отступы. CSS Height and Width - ширина и высота. (2 часа)**

*Теория (1 час):* CSS Margins - внешние отступы. CSS Padding - внутренние отступы. CSS Height and Width - ширина и высота. *(в т. ч. дистанционно) Практика (1 час):* Практическая работа «Изучение примеров web – станиц с использованием CSS по теме занятия». *(в т. ч. дистанционно)*

## **CSS Box Model. Структура CSS. (2 часа)**

*Теория (1 час):* CSS Box Model. Структура CSS. *(в т. ч. дистанционно) Практика (1 час):* Практическая работа «Изучение примеров web – станиц с использованием CSS по теме занятия». *(в т. ч. дистанционно)*

## **CSS Text - текст. CSS HTML шрифты, цвет и размер текста. CSS Icons. (2 часа)**

*Теория (1 час):* CSS Text - текст. CSS HTML шрифты, цвет и размер текста. CSS Icons. *(в т. ч. дистанционно)*

*Практика (1 час):* Практическая работа «Изучение примеров web – станиц с использованием CSS по теме занятия». *(в т. ч. дистанционно)*

### **CSS Links - Ссылки при наведении. CSS Lists - списки. (2 часа)** *Теория (1 час):* CSS Links - Ссылки при наведении. CSS Lists - списки. *(в т. ч.*

#### *дистанционно)*

*Практика (1 час):* Практическая работа «Изучение примеров web – станиц с использованием CSS по теме занятия». *(в т. ч. дистанционно).*CSS Tables - Таблица. Свойство Display. (2 часа)

*Теория (1 час):* CSS Tables - Таблица. Свойство Display. *(в т. ч. дистанционно) Практика (1 час):* Практическая работа «Изучение примеров web – станиц с использованием CSS по теме занятия». *(в т. ч. дистанционно)*

#### **Использование ширины. Свойство Position. (2 часа)**

*Теория (1 час):* Использование ширины. Свойство Position. *(в т. ч. дистанционно)*

*Практика (1 час):* Практическая работа «Изучение примеров web – станиц с использованием CSS по теме занятия». *(в т. ч. дистанционно)*

### **CSS Overflow. Свойство float. (2 часа)**

*Теория (1 час):* CSS Overflow. Свойство float. *(в т. ч. дистанционно) Практика (1 час):* Практическая работа «Изучение примеров web – станиц с использованием CSS по теме занятия». *(в т. ч. дистанционно)*

### **CSS блоки - Layout - display: inline-block. CSS Layout - Horizontal & Vertical Align- выравнивание. (2 часа)**

*Теория (1 час):* CSS блоки - Layout - display: inline-block. CSS Layout - Horizontal & Vertical Align- выравнивание. *(в т. ч. дистанционно)*

*Практика (1 час):* Практическая работа «Web - страница на HTML – продвинутый интерфейс калькулятора с использованием CSS». *(в т. ч. дистанционно)*

## **Раздел 4. JavaScript Введение. (ОС Android) (18 часов)**

## **Мой первый JavaScript. JavaScript Код. JavaScript**

**Вывод. (1 час)** *Теория (1 час):* Мой первый JavaScript. JavaScript Код. JavaScript Вывод. *(в т.ч. дистанционно)*

*Практика (1 час):* Практическая работа «Первое Web-приложение на JavaScript». *(в т. ч. дистанционно)*

## **Программы JavaScript. Операторы JavaScript. (2 часа)**

*Теория (1 час):* Программы JavaScript. Операторы JavaScript. *(в т. ч. дистанционно)*

*Практика (1 час):* Решение кейса (Web – Приложение «Таблица умножения») *(в т. ч. дистанционно)*

## **JavaScript Типы данных. (2 часа)**

*Теория (1 час):* JavaScript Типы данных. *(в т. ч. дистанционно) Практика (1 час):* Решение кейса (Web – Приложение «Справочник») *(в т. ч. дистанционно)*

## **JavaScript Функции. (2 часа)**

*Теория (1 час):* JavaScript Функции. *(в т. ч. дистанционно).Практика (1 час):* Решение кейса (Web – Приложение «График функции») *(вт. ч. дистанционно)*

#### **JavaScript Объекты. (2 часа)**

*Теория (1 час):* JavaScript Объекты. *(в т. ч. дистанционно) Практика (1 час):* Решение кейса (Web – Приложение «Телефонный справочник») *(в т. ч. дистанционно)*

### **JavaScript События. (2 часа)**

*Теория (1 час):* JavaScript События. *(в т. ч. дистанционно) Практика (1 час):* Решение кейса (Web – Приложение «Калькулятор») *(в т. ч. дистанционно)*

#### **JavaScript Массивы. (2 часа)**

*Теория (1 час):* JavaScript Массивы. *(в т. ч. дистанционно) Практика (1 час):* Решение кейса (Web – Приложение «Крестики и нолики») *(в т. ч. дистанционно)*

### **Объекты даты JavaScript. Математический объект Math.**

**(2 часа)** *Теория (1 час):* Объекты даты JavaScript. Математический объект Math. *(в т. ч.дистанционно)*

*Практика (1 час):* Решение кейса (Web – Приложение «Решение квадратного уравнения») *(в т. ч. дистанционно)*

#### **Случайные числа в JavaScript. (2 часа)**

*Теория (1 час):* Случайные числа в JavaScript. *(в т. ч. дистанционно) Практика (1 час):* Решение кейса (Web – Приложение «Моделирование жизни») *(в т. ч. дистанционно)*

#### **Раздел 5. Введение в PHP. (12 часов)**

## **Что такое PHP? Базовый синтаксис PHP. PHP Переменные. Инструкции PHP Print, Echo. (2 часа)**

*Теория (1 час):* Что такое PHP? Базовый синтаксис PHP. PHP Переменные. Инструкции PHP Print, Echo. *(в т. ч. дистанционно) Практика (1 час):* Практическая работа «Первое Web-приложение на php» *(в*

*т. ч. дистанционно)*

#### **Типы данных в PHP. Операторы в PHP. (2 часа)**

*Теория (1 час):* Типы данных в PHP. Операторы в PHP. *(в т. ч. дистанционно) Практика (1 час):* Решение кейса (Web – Приложение «Таблица умножения») *(в т. ч. дистанционно)*

#### **Функции в PHP. Массивы в PHP. (2 часа)**

*Теория (1 час):* Функции в PHP. Массивы в PHP. *(в т. ч. дистанционно)*

*Практика (1 час):* Решение кейса (Программа «Запускатель программ») *(в т. ч. дистанционно)*

### *Раздел 6. Календарный план воспитательной работы. (6 часов)*

## *6.1.* **Участие объединения в проведении «Дня открытых дверей» (2**

**часа)**

*Практика (2 часа):* мероприятие направлено на привлечение внимания обучающихся и родителей к деятельности объединения.

## *6.2. КТД «Новогодний серпантин» (2 часа).*

*Практика (2 часа): мероприятии посвящено празднованию Нового года, служит* развитию творческих способностей обучающихся; способствует сплочению коллектива.

## *6.3. Интеллектуальная игра «1000 вопросов» (2 часа).*

*Практика (2 часа).* Интеллектуальная игра - неотъемлемая часть учебного процесса, одна из форм обобщения и закрепления материала. Она даёт возможность каждому обучающемуся продемонстрировать приобретённые общеучебные умения и навыки, проявить интеллектуальные способности, раскрыть многогранность своих интересов, тем самым у обучающегося формируются стимулы саморазвития.

## **Раздел 7. Выполнение индивидуальной или совместной работы. (2 часа) Запросы к базам данных. (2 часа)**

*Практикая (1 час):* Разработка итогового проекта.

**Итоговый Тест. № 2. Защита итогового проекта. (2 часа)** *Практикая (1 час):* Защита проекта.

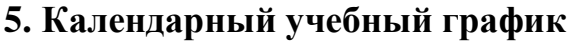

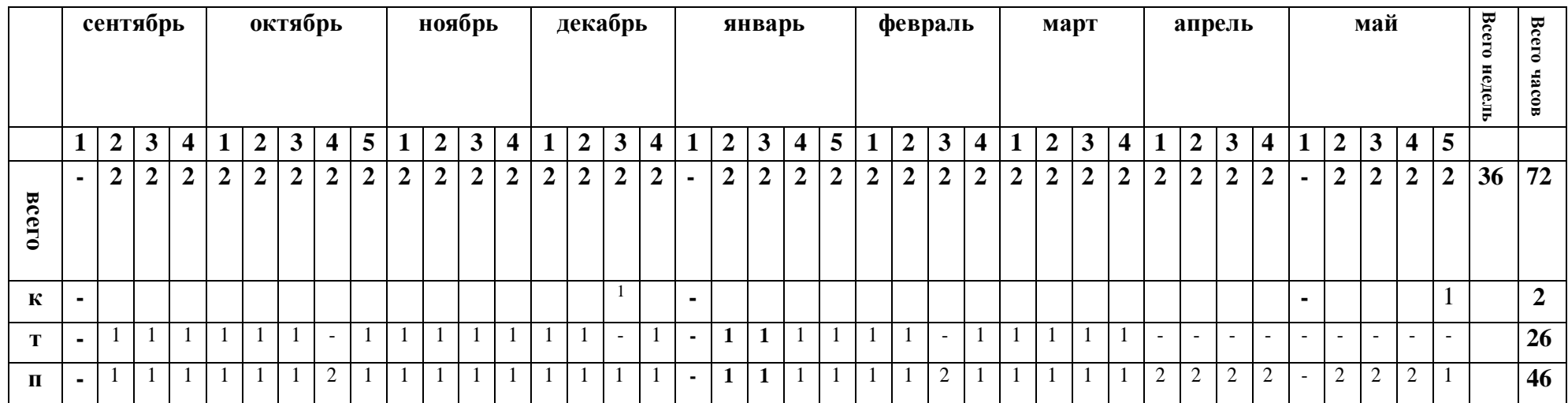

### **6. Формы аттестации и оценочные материалы Формы аттестации:**

- в течение занятий – экспресс-опросы учащихся в форме «вопросответ»;

- выполнение тренировочных упражнений, кейсов и практических работ;

- по окончании курса – выполнение итогового проекта.

Защита итогового проекта проходит в форме представления обучающимся технического задания на проект, работающего приложения, ответов на вопросы преподавателя. Обсуждения с учащимися достоинств и недостатков проекта.

## **Критерии оценивания итогового проекта:**

– самостоятельность выполнения,

– законченность работы,

– соответствие выбранной тематике,

– использование при работе над проектом основных аспектов программирования, изученных в ходе обучения.

## **7. Организационно – педагогические условия реализации программы**

## **7.1 . Материально-техническое обеспечение**

Занятия проходят в хорошо проветриваемом и освещённом классе, оборудованном мебелью, соответствующей санитарно-техническим требованиям и нормам возрастной физиологии (парты, стулья, учительский стол и стул).

Класс с рабочими местами учащихся и преподавателя, которые оборудованы компьютерами не менее 2 ГБ ОЗУ, процессор с тактовой частотой не менее 1.2 ГГц, диагональ мониторов не менее 12 дюймов, свободные 50 ГБ на накопителях, интернет не медленнее 1 Мбит/с.

## **Программное обеспечение.**

ОС — Windows, Linux.

Любой современный браузер (например, Яндекс.Браузер, Google Chrome, Mozilla Firefox, Safari).

Средства разработки Notepad++, Visual Studio Code, NetBeans, Eclipse. Online: [https://jsfiddle.net/;](https://jsfiddle.net/) [https://playcode.io/;](https://jsfiddle.net/) [https://js.do/;](https://js.do/)

[https://codepen.io/knox97/pen/zKEvAZ; https://html5css.ru/edithtm/index.php](https://codepen.io/knox97/pen/zKEvAZ) Сервер ДО: <http://obrvav.ru/moodle/index.php>

## **7.2. Инструменты и расходные материалы.**

Канцелярские принадлежности, бумага, картриджи, и др.

### **8. Рабочая программа воспитания и календарный план воспитательной работы объединения**

## **8.1. Цели и задачи программы.**

**Цель программы:** формирование и развитие у обучающихся системы нравственных, морально-волевых и мировоззренческих установок, способствующих их личностному, гармоничному развитию и социализации в соответствии с принятыми социокультурными правилами и нормами, как основы их воспитанности.

## **Задачи программы:**

- 1. Развитие морально-нравственных качеств обучающихся: честности; доброты; совести; ответственности, чувства долга.
- 2. Приобщение обучающихся к экологической и социальной культуре, здоровому образу жизни,
- 3. Формирование нравственного отношения к человеку, труду и природе.

## **8.2. Направления воспитательной работы объединения:**

- нравственно и духовное воспитание;
- интеллектуальное воспитание;
- формирование коммуникативной культуры;
- воспитание положительного отношения к труду и творчеству.

## **8.3. Календарный план воспитательной работы объединения**

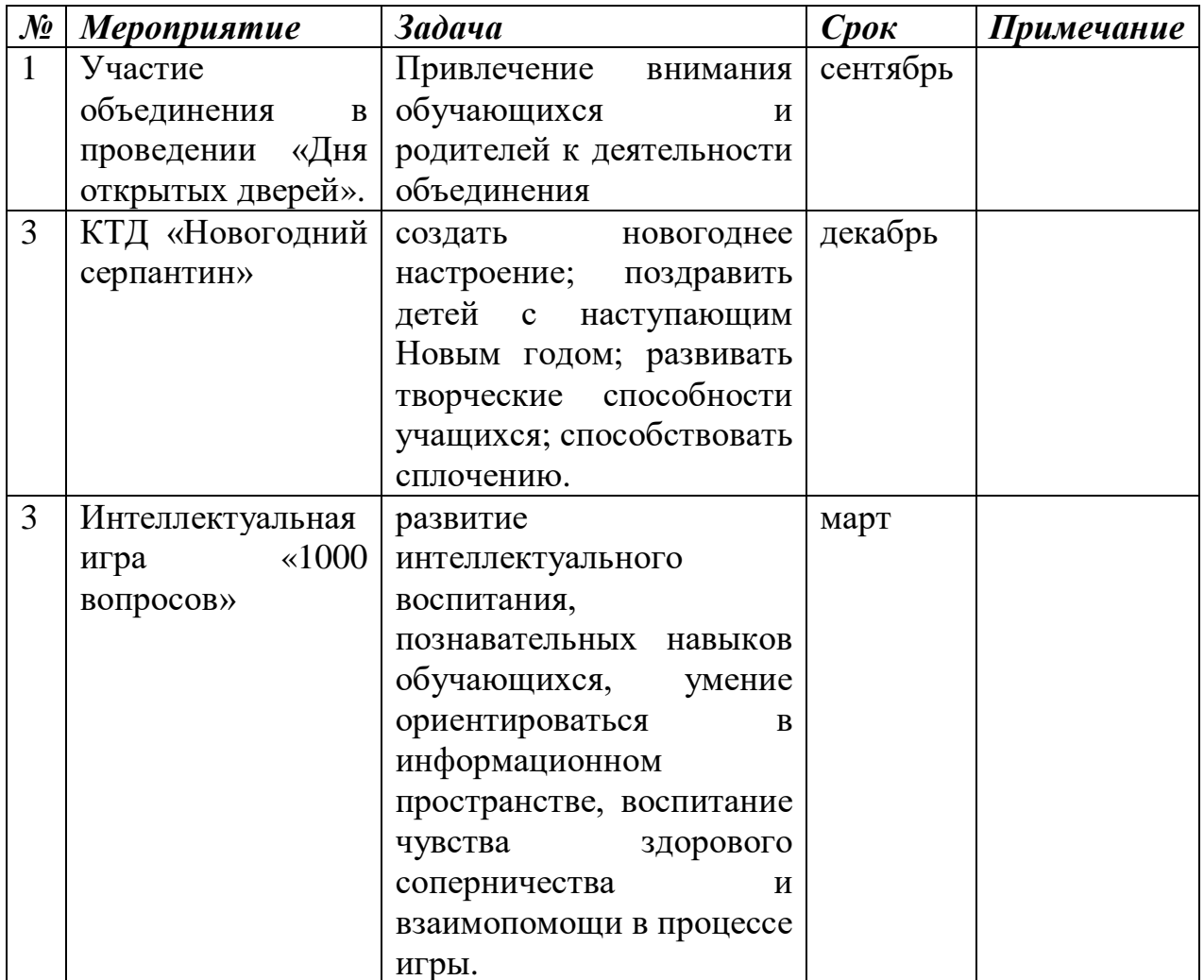

### **9. Список литературы**

1. Ben, Henick HTML & CSS – The Good Parts / Ben Henick. - Москва: РГГУ, 2010. - 350 c.

2. Mario, Andres Pagella Making Isometric Social Real–Time Games: With HTML5, CSS3 and JavaScript / Mario Andres Pagella. - M.: O'Reilly, 2011. - 156 c.

3. Вейл, Эстель HTML5. Разработка приложений для мобильных устройств / Эстель Вейл. - М.: "Издательство "Питер", 2015. - 480 c.

4. Голдстайн, Алексис HTML5 и CSS3 для всех / Алексис Голдстайн , Луис Лазарис , Эстель Уэйл. - М.: Питер, 2012. - 368 c.

5. Гончаров, Алексей Самоучитель HTML / Алексей Гончаров. - М.: Питер, 2000. - 240 c.

6. Гоше, Х. Д. HTML5. Для профессионалов / Х.Д. Гоше. - М.: Питер, 2014. - 560 c.

7. Дакетт, Джон Основы веб-программирования с использованием HTML, XHTML и CSS / Джон Дакетт. - М.: Эксмо, 2010. - 768 c.

8. Джереми, Кит HTML5 для веб-дизайнеров / Кит Джереми. - М.: Манн, Иванов и Фербер, 2012. - 305 c.

9. Дронов, Владимир HTML 5, CSS 3 и Web 2.0. Разработка современных Web-сайтов / Владимир Дронов. - М.: БХВ-Петербург, 2011. - 416 c.

10. Дуванов, А. А. Web-конструирование. DHTML / А.А. Дуванов. - М.: БХВ-Петербург, 2003. - 504 c.

11. Мержевич, Влад HTML и CSS на примерах / Влад Мержевич. - М.: "БХВ-Петербург", 2016. - 448 c.

12. Никсон, Р. Создаем динамические веб-сайты с помощью PHP, MySQL, JavaScript, CSS и HTML5 / Р. Никсон. - Москва: Мир, 2016. - 688 c.

13. Никсон, Робин Создаем динамические веб-сайты с помощью PHP, MySQL, JavaScript и CSS / Робин Никсон. - М.: "Издательство "Питер", 2013. - 560 c.

14. Пауэрс, Дэвид Adobe Dreamweaver, CSS, Ajax и PHP / Дэвид Пауэрс. - М.: БХВ-Петербург, 2014. - 982 c.

15. Прохоренок, Н. А. HTML, JavaScript, PHP и MySQL. Джентльменский набор Web-мастера / Н.А. Прохоренок, В.А. Дронов. - Москва: РГГУ, 2015. - 768 c.

16. Прохоренок, Николай HTML, JavaScript, PHP и MySQL. Джентльменский набор Web-мастера (+ CD-ROM) / Николай Прохоренок. - М.: БХВ-Петербург, 2013. - 912 c.

17. Пфаффенбергер HTML, XHTML и CSS. Библия пользователя / Пфаффенбергер и др. - М.: Вильямс; Издание 3-е, 2014. - 752 c.

18. Ташков, Петр Веб-мастеринг HTML, CSS, JavaScript, PHP, CMS, AJAX, раскрутка / Петр Ташков. - М.: Книга по Требованию, 2012. - 512 c.

19. Титтел, Эд HTML, XHTML и CSS для чайников / Эд Титтел , Джефф Ноубл. - М.: Диалектика, 2016. - 400 c.

20. Фримен, Элизабет Изучаем HTML, XHTML и CSS / Элизабет Фримен , Эрик Фримен. - М.: Питер, 2016. - 720 c.

#### **Литература, рекомендованная учащимся**

1. Гончаров, Алексей Самоучитель HTML / Алексей Гончаров. - М.: Питер, 2000. - 240 c.

2. Гоше, Х. Д. HTML5. Для профессионалов / Х.Д. Гоше. - М.: Питер, 2014. - 560 c.

3. Никсон, Р. Создаем динамические веб-сайты с помощью PHP, MySQL, JavaScript, CSS и HTML5 / Р. Никсон. - Москва: Мир, 2016. - 688 c.

4. Прохоренок, Н. А. HTML, JavaScript, PHP и MySQL. Джентльменский набор Web-мастера / Н.А. Прохоренок, В.А. Дронов. - Москва: РГГУ, 2015. - 768 c.

5. Дронов, Владимир HTML 5, CSS 3 и Web 2.0. Разработка современных Web-сайтов / Владимир Дронов. - М.: БХВ-Петербург, 2011. - 416 c.

## **Ресурсы в Интернете**

1. https://html5css.ru/ - Сайт для разработчиков.

2. <http://htmlbook.ru/> - Сайт справочник.

3. [https://habr.com](https://habr.com/) - Сайт для разработчиков.

4. <http://wm-school.ru/> - Сайт для разработчиков.

5. <https://jquery.com/> - Технология jQuery

6. [https://html5book.ru](https://html5book.ru/) - Сайт для разработчиков.

7. <https://www.apachefriends.org/ru/index.html> - Свободное программное обеспечение.

#### **Приложение 1**

#### **Контрольно-измерительные материалы**

#### **Оценочные материалы**

### **Тест № 1**

- **1. С помощью какого атрибута объединяются ячейки таблицы по вертикали?**
	- **1) rowspan**
	- **2)** colspan
	- **3)** union
	- **4)** unity

#### **2. С помощью какого атрибута задаётся ширина поля textarea?**

- **1)** width
- **2) cols**
- **3)** size
- **4)** rows

#### **3. Как сделать всплывающую подсказку при наведении на ссылку?**

- **1) <a title="Подсказка" href="#">Ссылка</a>**
- **2)** <a caption="Подсказка" href="#">Ссылка</a>
- **3)** <a alt="Подсказка" href="#">Ссылка</a>

#### **4. С помощью какого свойства таблицы определяются её границы?**

- **1) border**
- **2)** width
- **3)** gran
- **4)** property

#### **5. Как сделать текст жирным?**

- **1)** <a>жирный</a>
- **2) <strong>жирный</strong>**
- **3)** <br>жирный</br>
- **4)** <p>жирный</p>

#### **6. С помощью какого свойства изменяется ширина таблицы?**

- **1)** size
- **2) width**
- **3)** count
- **4)** length

#### **7. С помощью какого тега создаются поля формы?**

- **1)** field
- **2)** form
- **3)** parameter
- **4) input**

#### **8. Каким является следующий адрес ссылки: ./pages/page2.html**

- **1) Относительным**
- **2)** Абсолютным

#### **9. Как оформляется комментарий в HTML?**

- **1) <!—комментарий -->**
- **2)** // комментарий
- **3)** /\* комментарий \*/

#### **10. Для чего предназначен тег doctype?**

#### **1) Для указания версии HTML, которая используется в документе**

**2)** Тег специально введён для медицинских сайтов для указания специальности доктора

**3)** Для прикрепления в форме документов с типом .doc

### **Тест № 2**

- **1. Настя обнаружила, что цвет ссылок меняется, когда они являются посещёнными. Какой CSS-код необходимо задать, чтобы цвет посещённых и непосещённых ссылок был одним и тем же:**
	- 1) a:link, a:visited {color: yellow;}
	- 2) a:link, a:active {color: yellow;}
	- **3) a:active, a:visited {color: yellow;}**
	- 4) a:link {color: yellow;}

**2. По умолчанию CSS-свойство background-color содержит значение**

- 1) none
- **2) transparent**
- 3) white
- 4) #fff

#### **3. Какое свойство отвечает за внутренние поля в HTML-элементе?**

- 1) box-shadow
- 2) outline
- 3) margin
- **4) padding**

#### **4. Есть ли в CSS единица измерения — vmin?**

- 1) нет
- **2) да**

#### **5. Есть ли разница между выражениями?**

!!( a && b ) (a && b)

- **1) Да.**
- 2) Нет.
- 3) В первом выражении ошибка, что еще за «!!» ??

#### **6. Что выведет этот код?**

let  $f =$  function  $g()$  { return 23; }; alert( typeof g() );

- 1) number
- 2) undefined
- 3) function
- **4) ошибка.**
- **7.** Чему равно i в конце кода? for(var i=0; i<10; i++) {console.log(i); }
	- 1) undefined
	- 2) 9
	- **3) 10**
	- 4) Нет такой переменной после цикла.
- **8.** Что будет в переменной \$result после выполнения кода \$result =  $2 + 2 * 2$ ;?
	- 1) 8
	- **2) 6**
	- $\begin{matrix} 3) & 2 \\ 4) & 4 \end{matrix}$
	- 4) 4
- **9.** Каким является язык PHP?
	- 1) компилируемым
	- **2) интерпретируемым**
- **10.** Можно ли встраивать PHP-код в HTML-код?
	- **1) да**
	- 2) нет
- **11.** С помощью какого символа в PHP можно склеить 2 строки в одну?
	- 1) символ запятой
	- **2) символ точки**
	- 3) символ доллара